## Internet Technologies, Cloud Computing

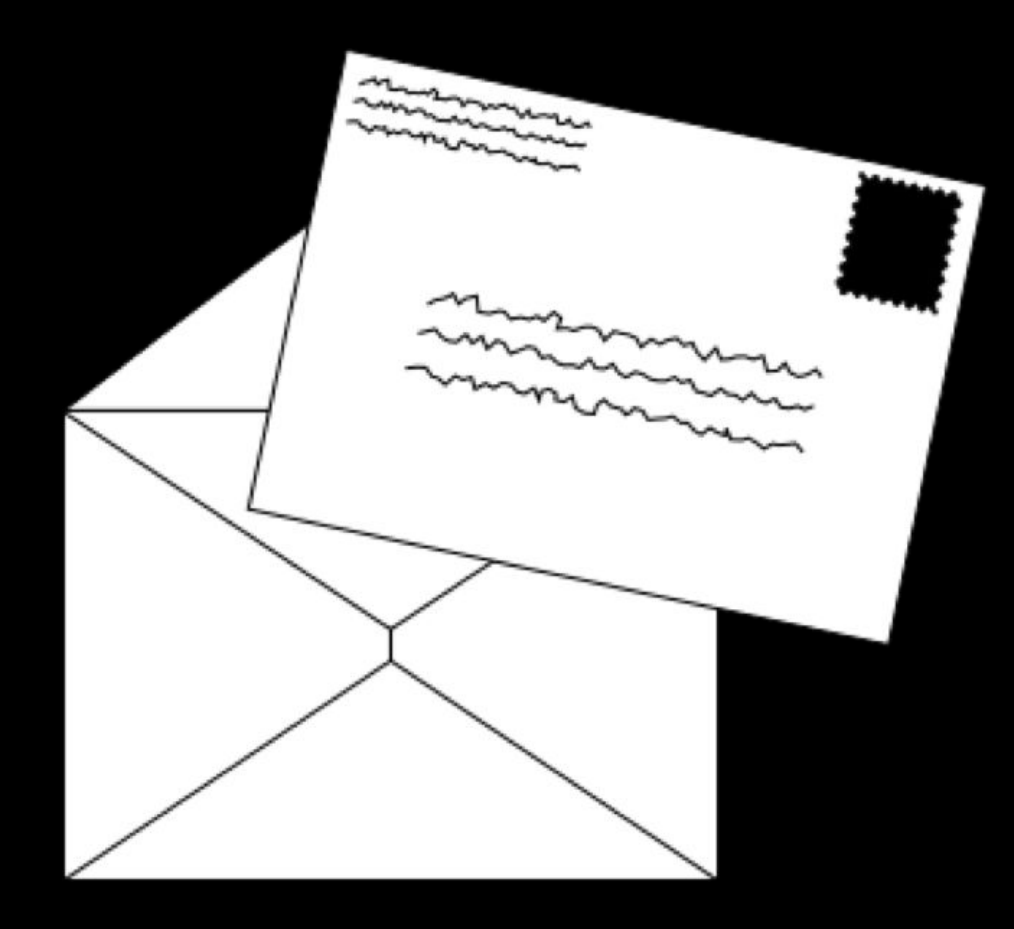

# DHCP

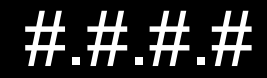

#### #.#.#.#

- $10.$ #.#.#  $\bullet$
- $172.16.+#$  172.31  $#$ .#  $\bullet$
- 192.168.#.#  $\bullet$

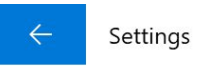

#### Wi-Fi <u> १०</u>३

#### Properties

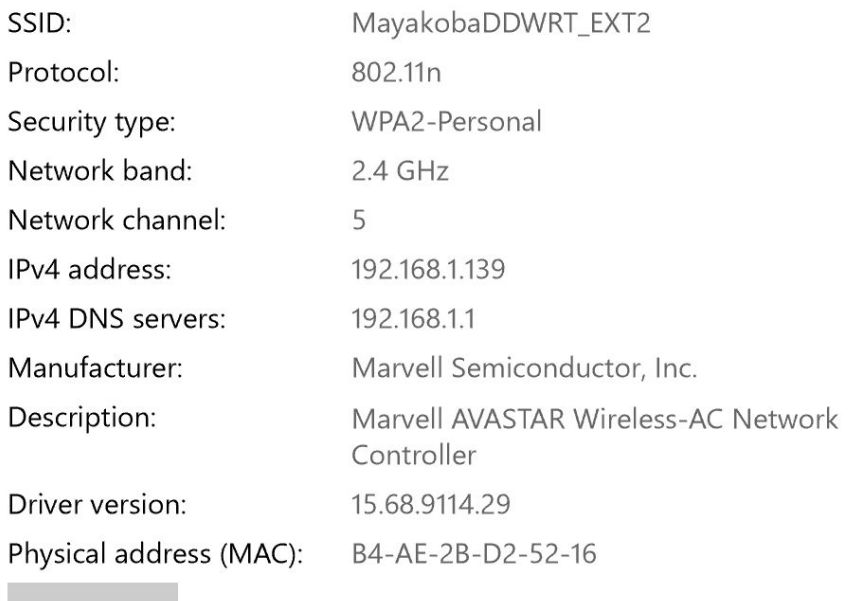

Copy

#### ◎ View your network properties

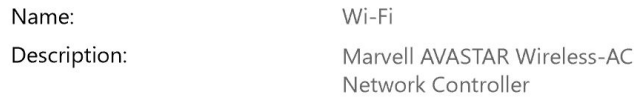

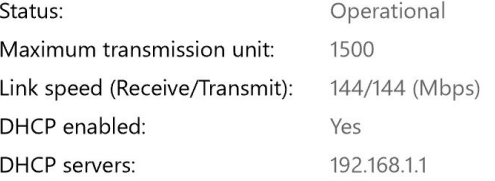

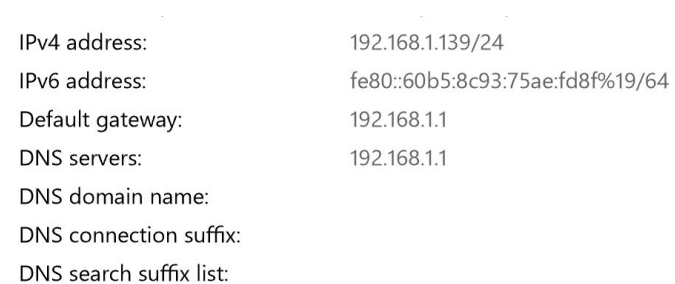

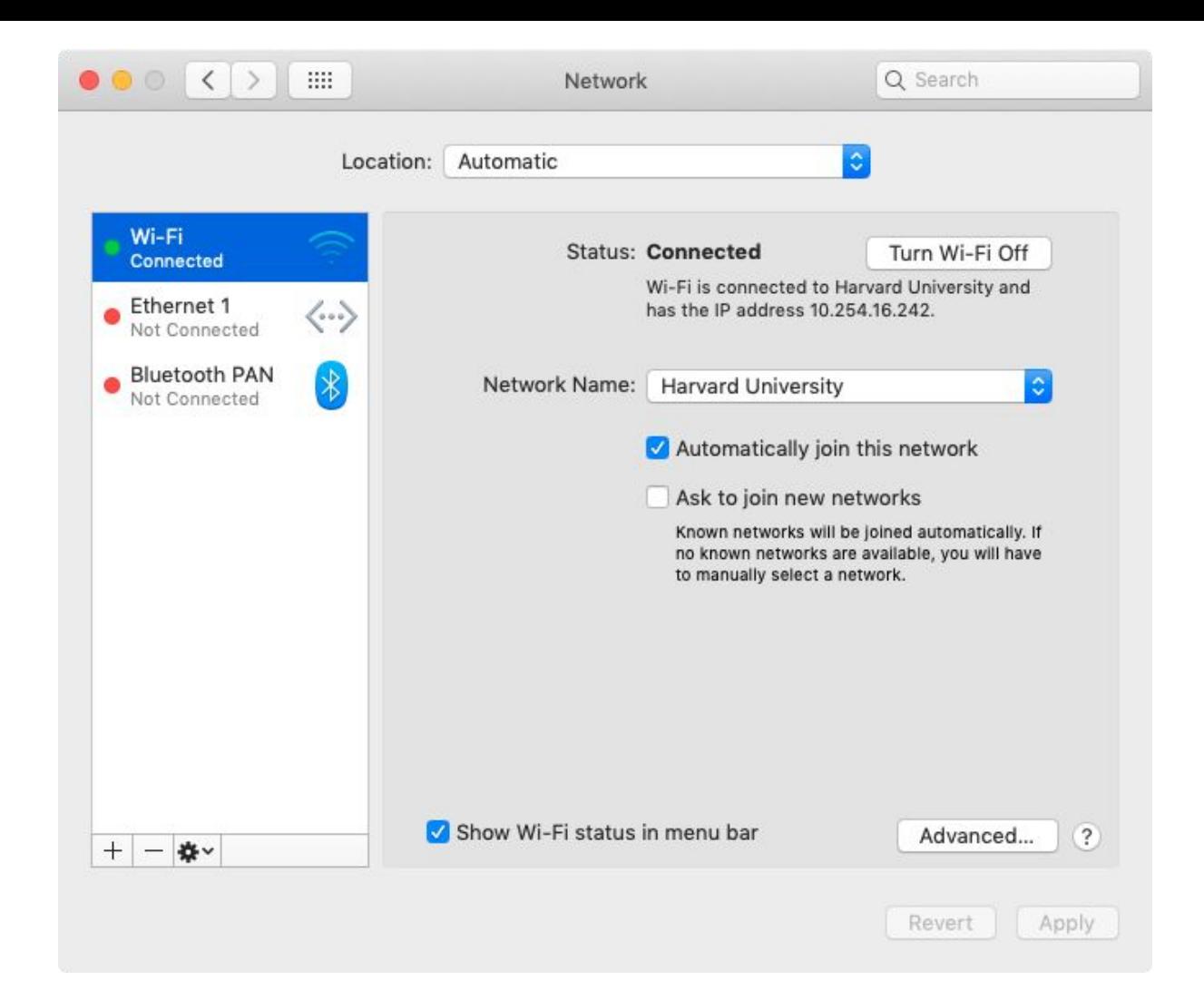

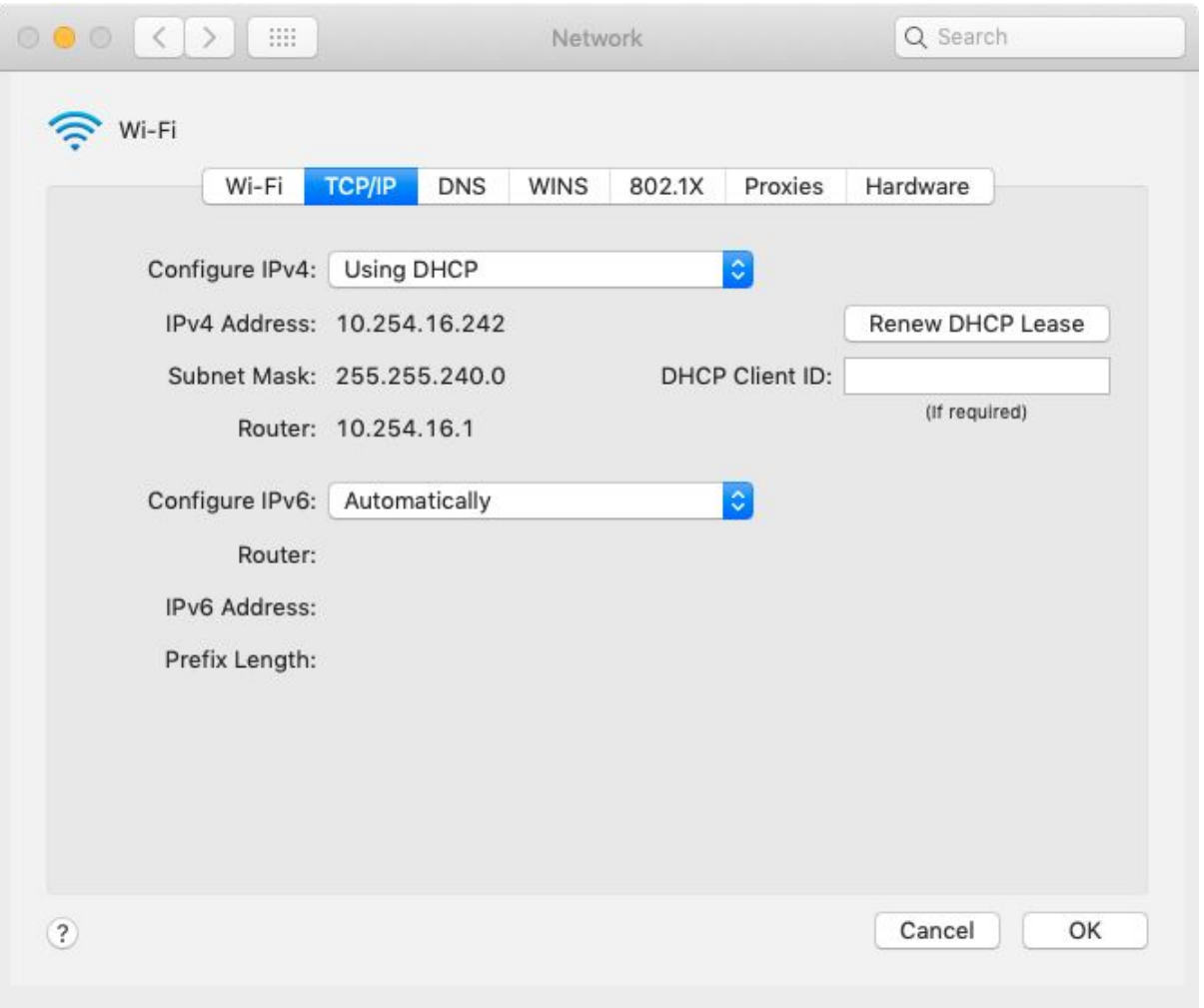

#### IP

 $\Omega$  $\mathcal{P}$ 3 5 8 5 8 3 8  $\mathcal{L}$ 5  $\Delta$ 3 +-+-+-+-+-+-+-+ -+-+-+-+ Version IHL Type of Service Total Length  $Flags$ Identification Fragment Offset Time to Live Protocol Header Checksum Source Address Destination Address Options Padding -+-+-+-+-+-+-+-+-+-+-+-+-+-+-+ -+-+-+-+-+-+-+-+-+-+-+-+-

Example Internet Datagram Header

# **TCP**

#### **Ports**

- HTTP (80)
- HTTPS (443)
- IMAP (143, 993)
- SMTP (25, 465, 587)
- SSH (22)
- ...

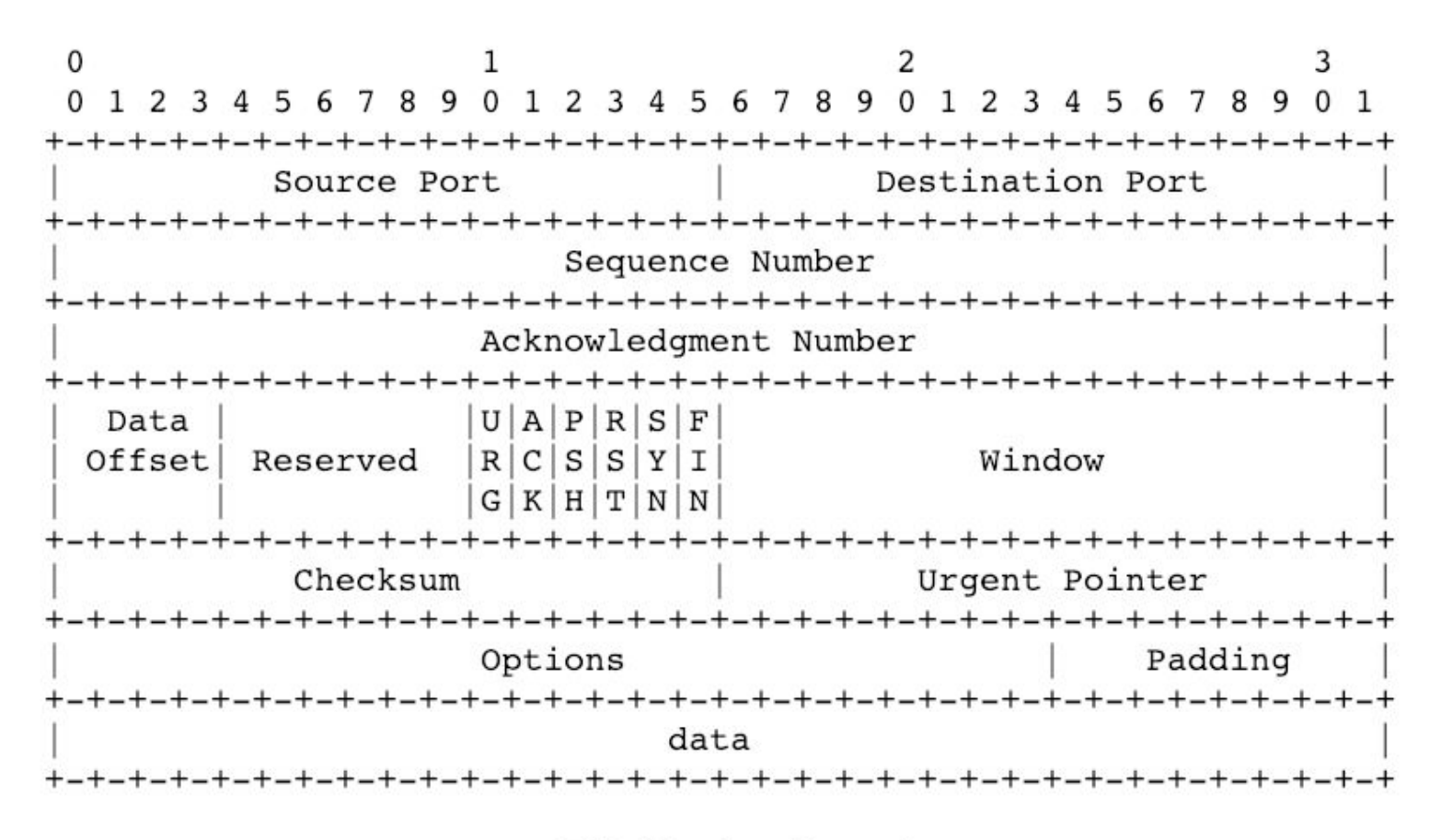

TCP Header Format

ietf.org

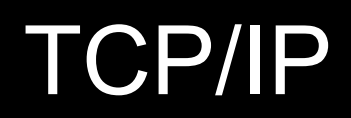

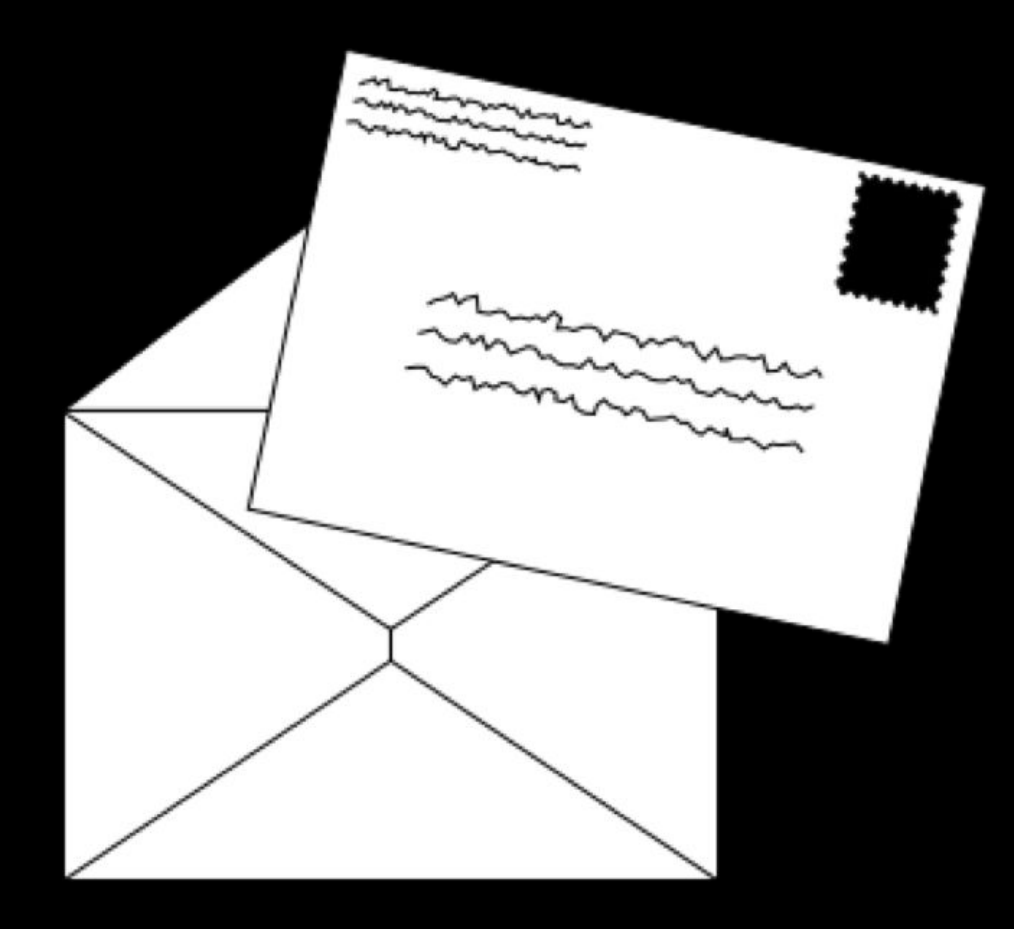

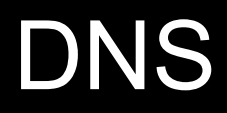

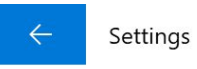

#### Wi-Fi <u> १०</u>३

#### Properties

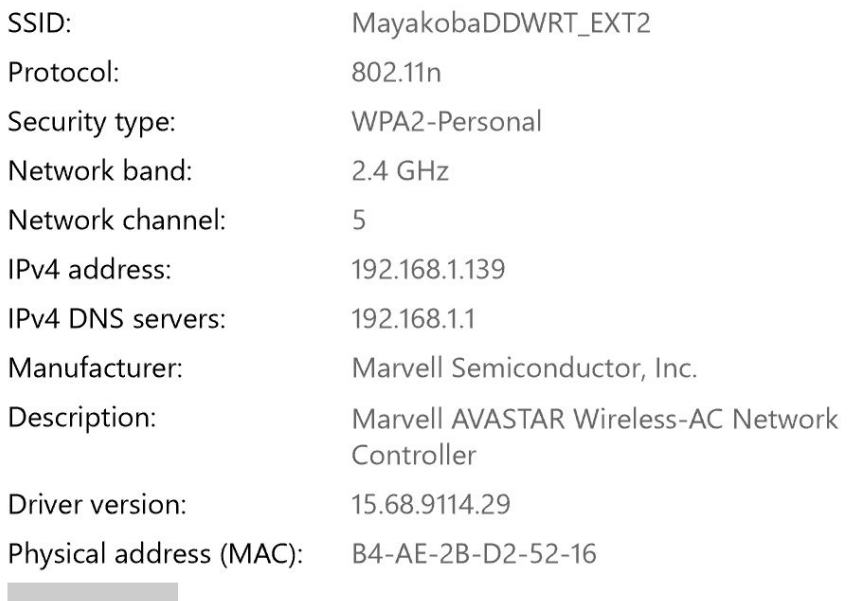

Copy

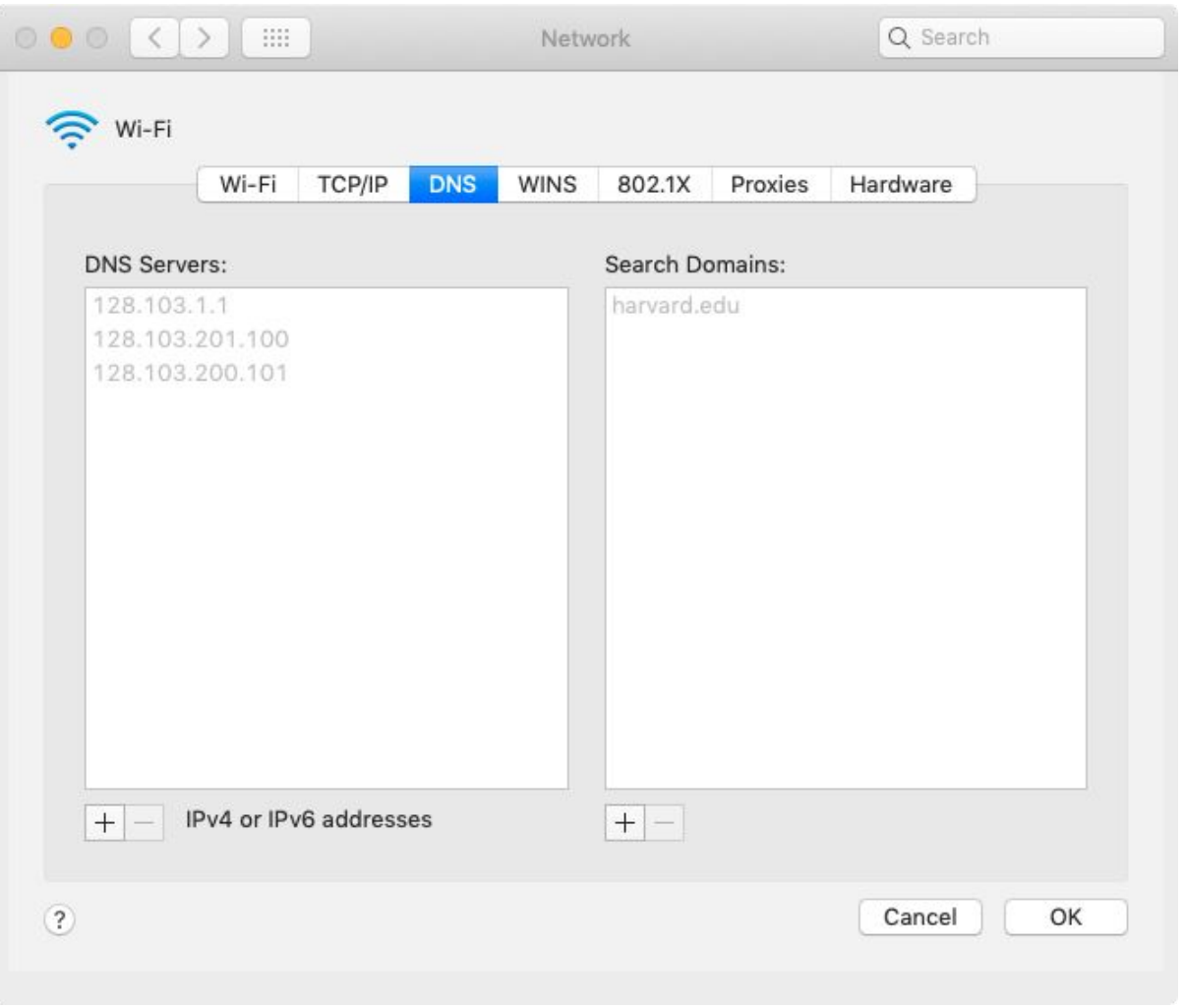

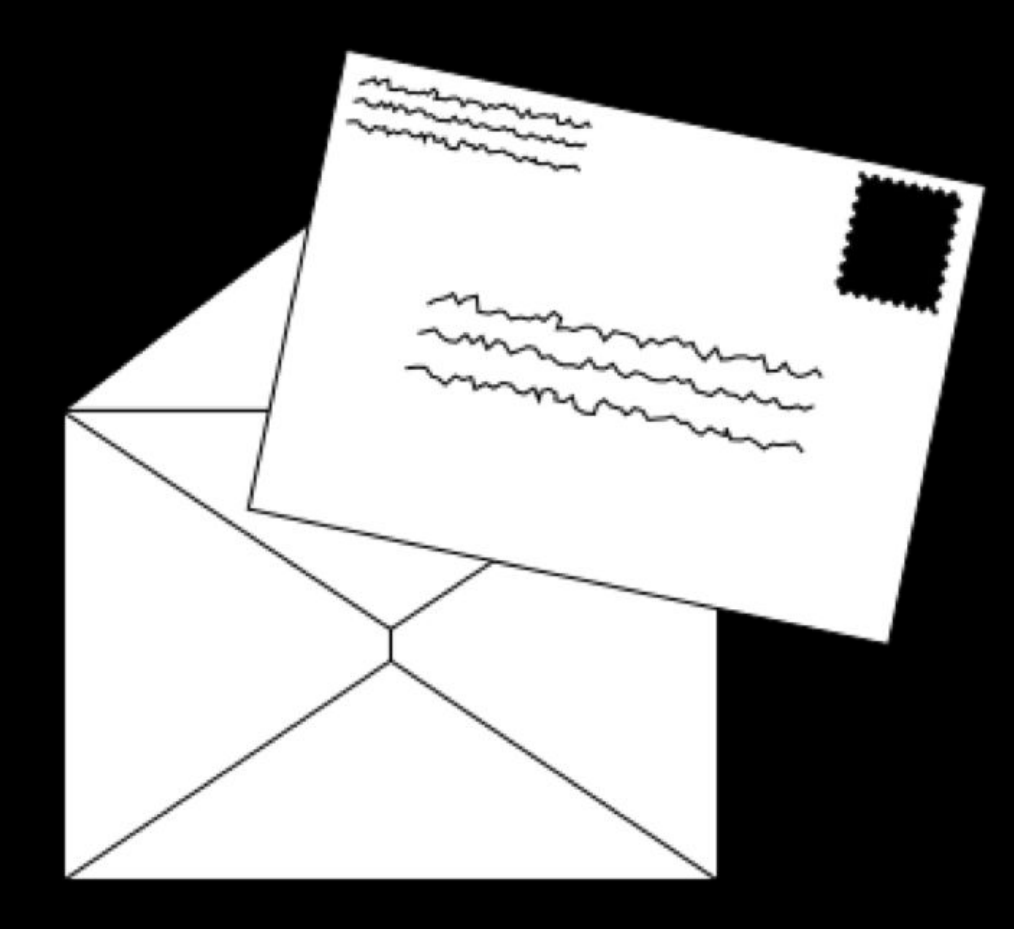

#### http://www.example.com/index.html

### HTTP

GET / HTTP/1.1 Host: www.example.com

GET /index.html HTTP/1.1 Host: www.example.com

HTTP/1.1 200 OK Content-Type: text/html

 $\bullet\quad\bullet\quad\bullet$ 

GET / HTTP/2 Host: www.example.com

HTTP/2 200 Content-Type: text/html

### http://harvard.edu/

GET / HTTP/1.1 Host: harvard.edu

HTTP/1.1 301 Moved Permanently Location: https://www.harvard.edu/

 $\bullet\quad\bullet\quad\bullet$ 

HTTP/1.1 404 Not Found Content-Type: text/html

- 200 OK
- 301 Moved Permanently
- 302 Found
- 304 Not Modified
- 401 Unauthorized
- 403 Forbidden
- 404 Not Found
- 418 I'm a Teapot
- 500 Internal Server Error
- $\bullet$  ...

GET / HTTP/1.1 Host: safetyschool.org

GET /search?q=cats HTTP/1.1 Host: www.google.com

## vertical scaling

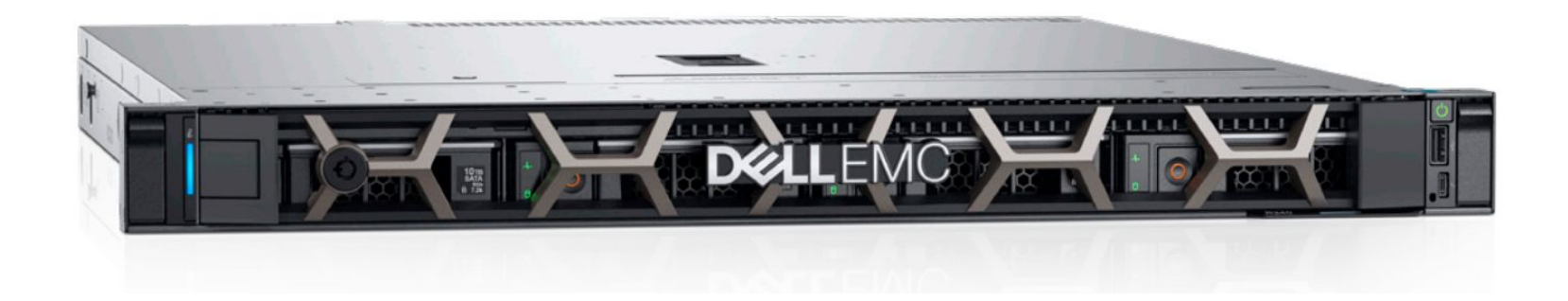

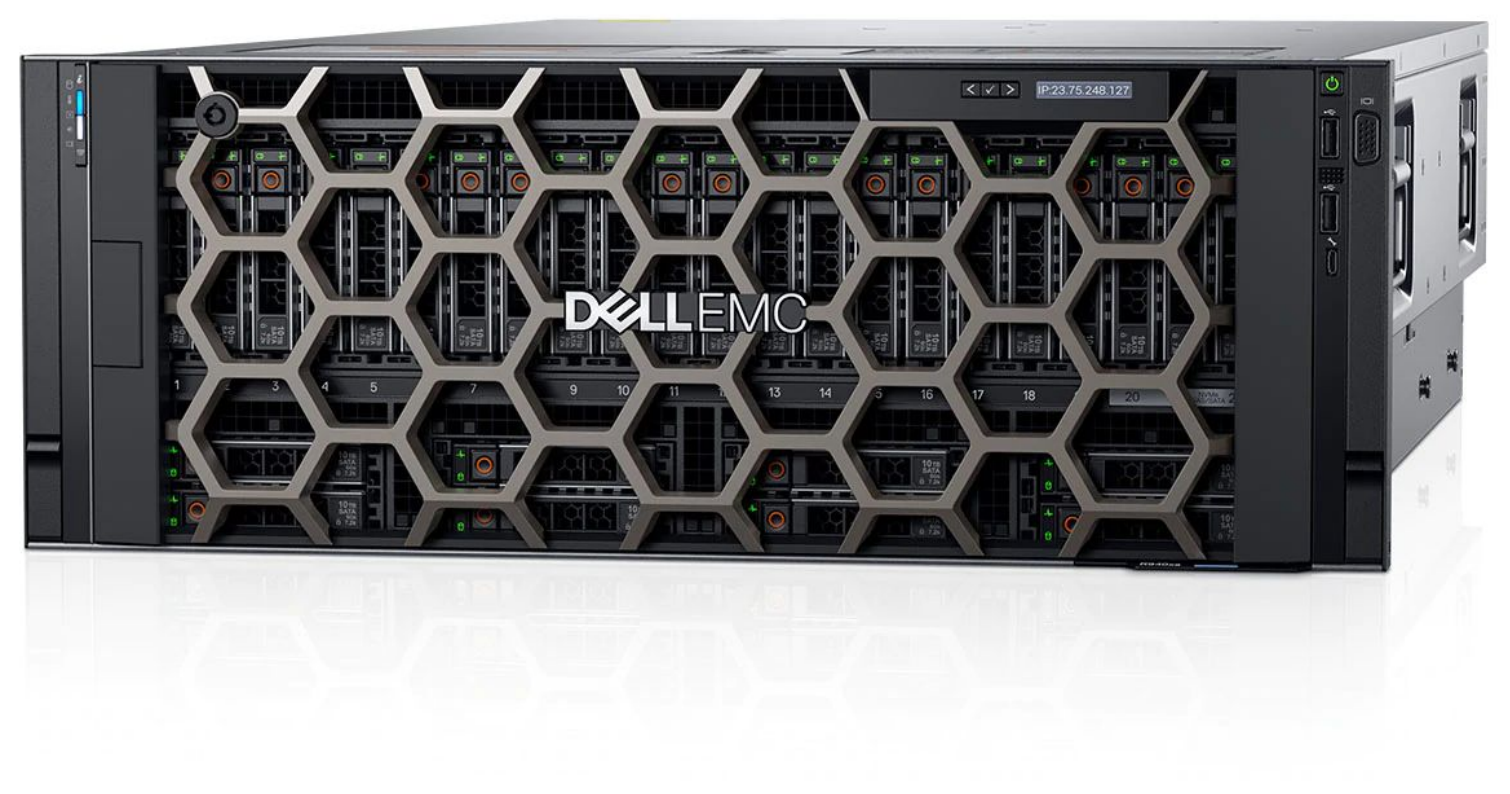

dell.com

## horizontal scaling

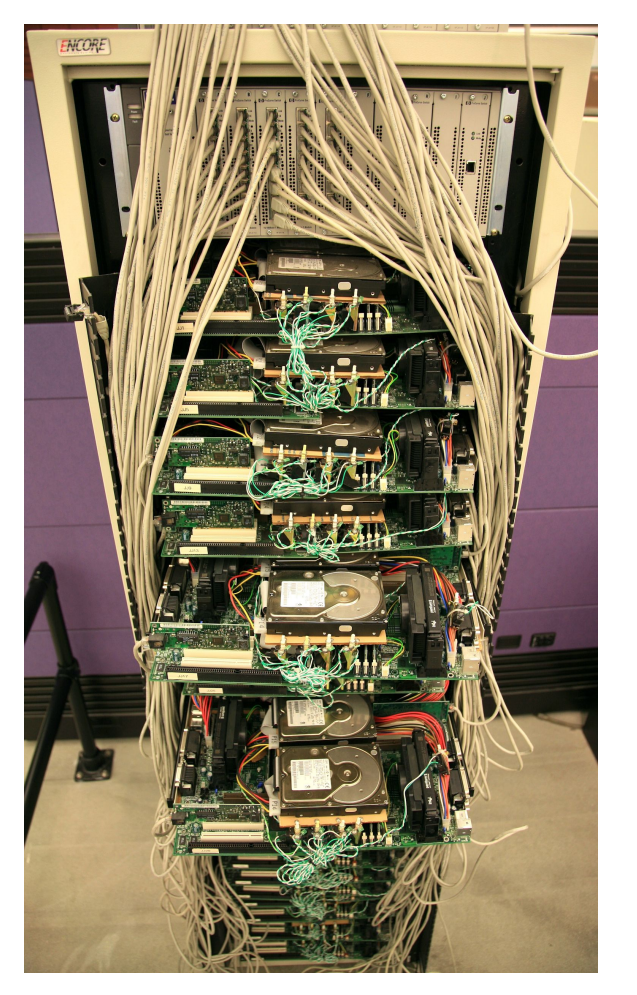

wikimedia.org

#### virtualization

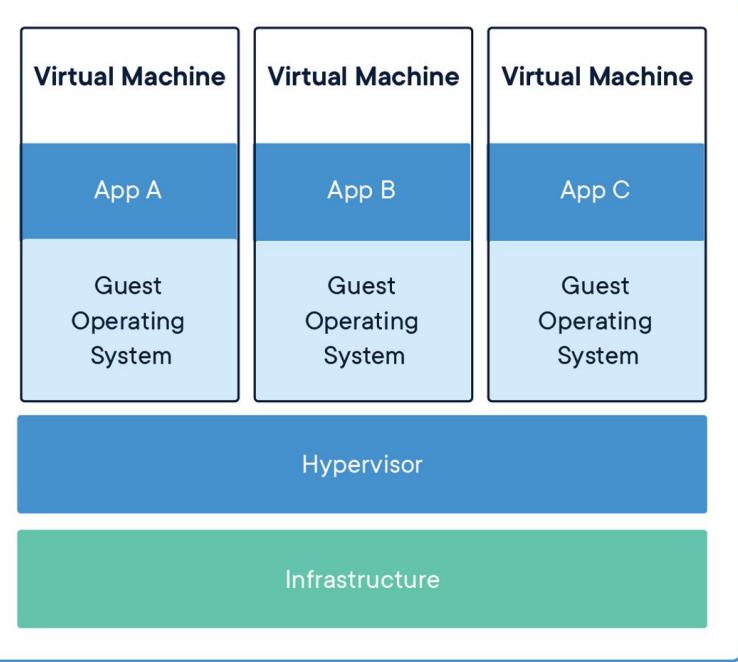

#### containerization

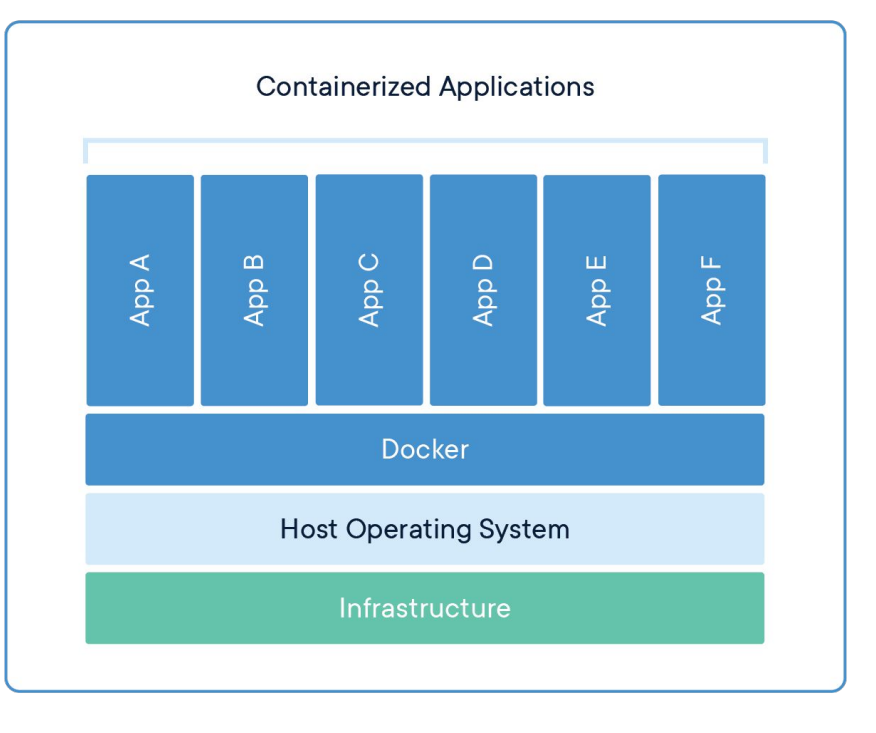

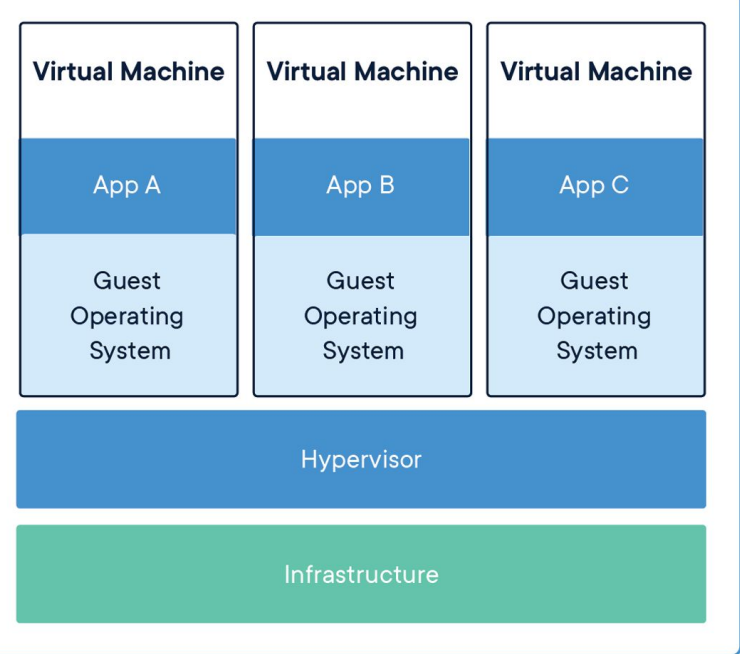

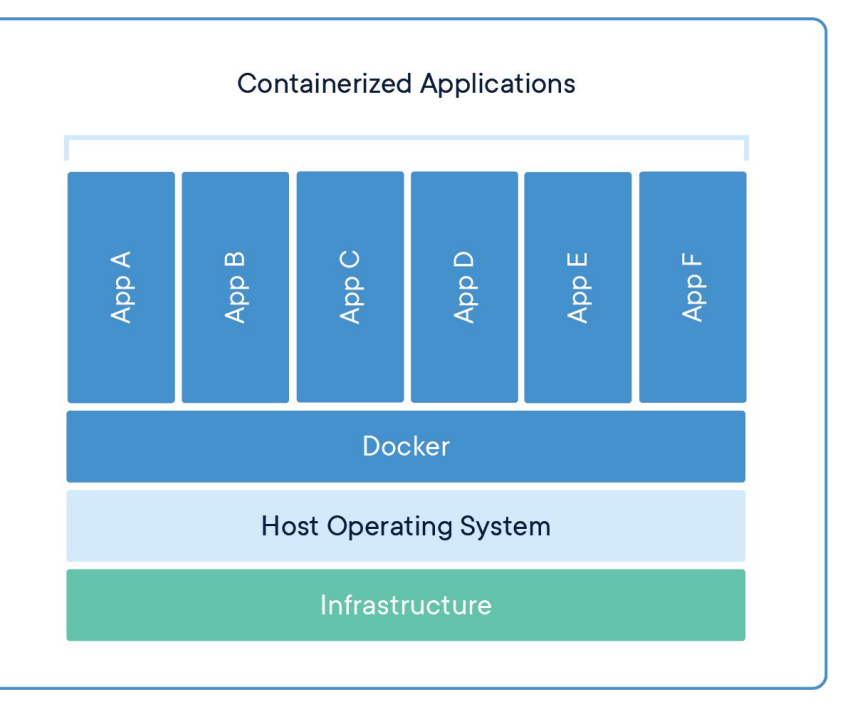

## Internet Technologies, Cloud Computing